# **Trusted Platform Module Library Part 4: Supporting Routines**

**Family "2.0" Level 00 Revision 01.59 November 8, 2019**

**Published**

Contact: [admin@trustedcomputinggroup.org](mailto:admin@trustedcomputinggroup.org)

# **TCG Published**

Copyright © TCG 2006-2020

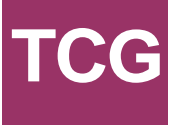

# **Licenses and Notices**

#### **Copyright Licenses:**

- Trusted Computing Group (TCG) grants to the user of the source code in this specification (the "Source Code") a worldwide, irrevocable, nonexclusive, royalty free, copyright license to reproduce, create derivative works, distribute, display and perform the Source Code and derivative works thereof, and to grant others the rights granted herein.
- The TCG grants to the user of the other parts of the specification (other than the Source Code) the rights to reproduce, distribute, display, and perform the specification solely for the purpose of developing products based on such documents.

#### **Source Code Distribution Conditions:**

- Redistributions of Source Code must retain the above copyright licenses, this list of conditions and the following disclaimers.
- Redistributions in binary form must reproduce the above copyright licenses, this list of conditions and the following disclaimers in the documentation and/or other materials provided with the distribution.

#### **Disclaimers:**

- THE COPYRIGHT LICENSES SET FORTH ABOVE DO NOT REPRESENT ANY FORM OF LICENSE OR WAIVER, EXPRESS OR IMPLIED, BY ESTOPPEL OR OTHERWISE, WITH RESPECT TO PATENT RIGHTS HELD BY TCG MEMBERS (OR OTHER THIRD PARTIES) THAT MAY BE NECESSARY TO IMPLEMENT THIS SPECIFICATION OR OTHERWISE. Contact TCG Administration [\(admin@trustedcomputinggroup.org\)](mailto:admin@trustedcomputinggroup.org) for information on specification licensing rights available through TCG membership agreements.
- THIS SPECIFICATION IS PROVIDED "AS IS" WITH NO EXPRESS OR IMPLIED WARRANTIES WHATSOEVER, INCLUDING ANY WARRANTY OF MERCHANTABILITY OR FITNESS FOR A PARTICULAR PURPOSE, ACCURACY, COMPLETENESS, OR NONINFRINGEMENT OF INTELLECTUAL PROPERTY RIGHTS, OR ANY WARRANTY OTHERWISE ARISING OUT OF ANY PROPOSAL, SPECIFICATION OR SAMPLE.
- Without limitation, TCG and its members and licensors disclaim all liability, including liability for infringement of any proprietary rights, relating to use of information in this specification and to the implementation of this specification, and TCG disclaims all liability for cost of procurement of substitute goods or services, lost profits, loss of use, loss of data or any incidental, consequential, direct, indirect, or special damages, whether under contract, tort, warranty or otherwise, arising in any way out of use or reliance upon this specification or any information herein.

Any marks and brands contained herein are the property of their respective owners.

# **CONTENTS**

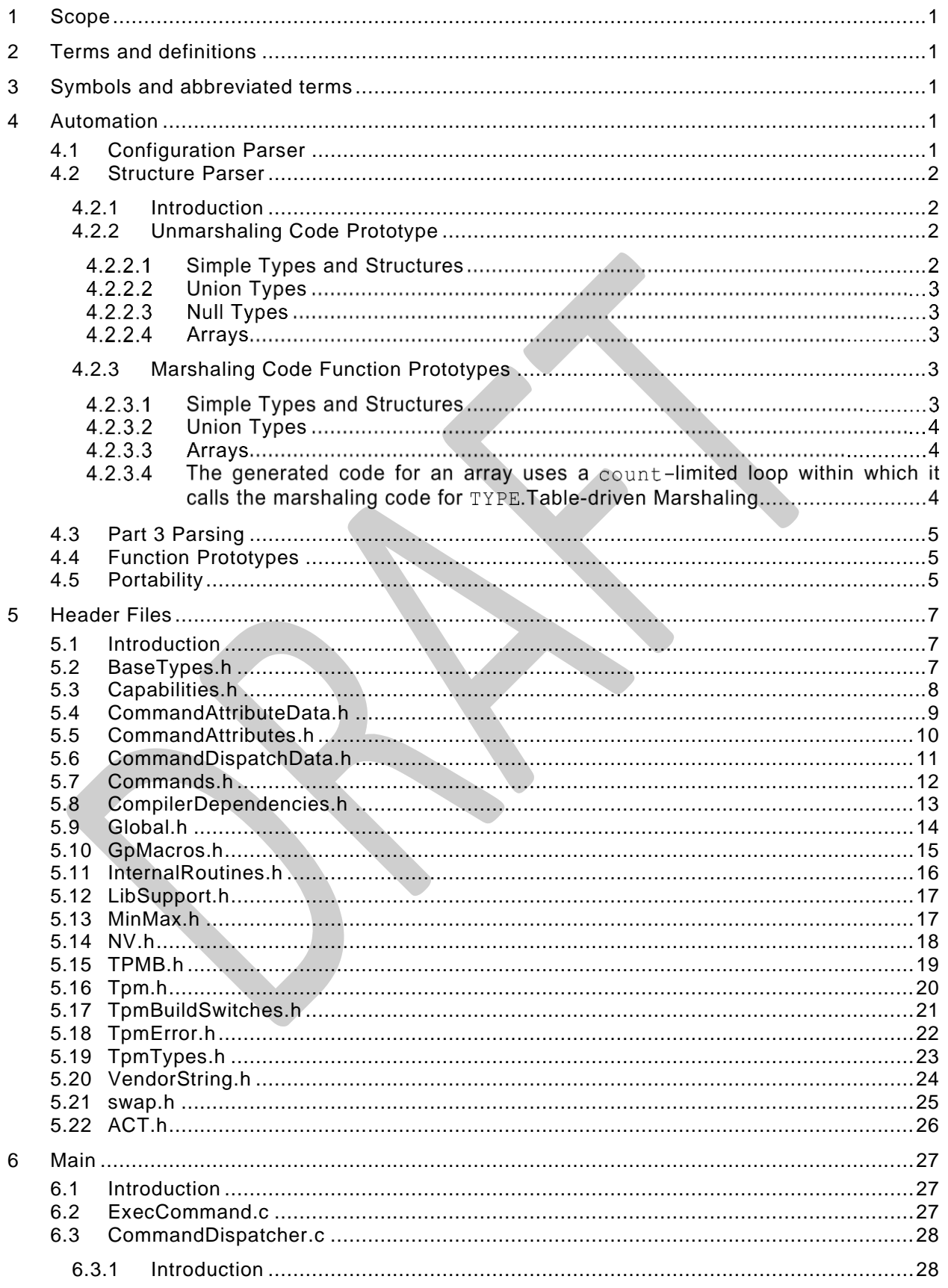

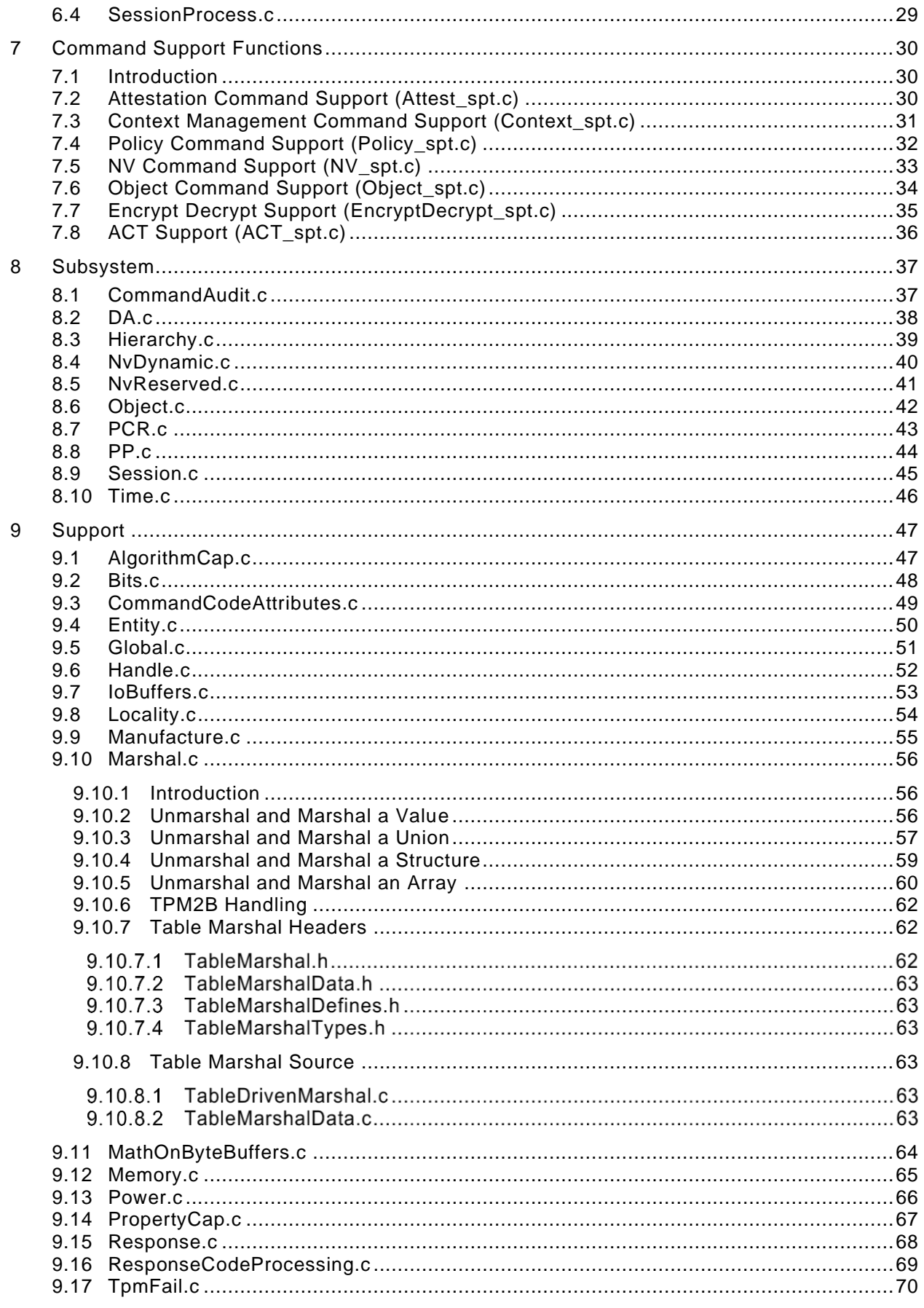

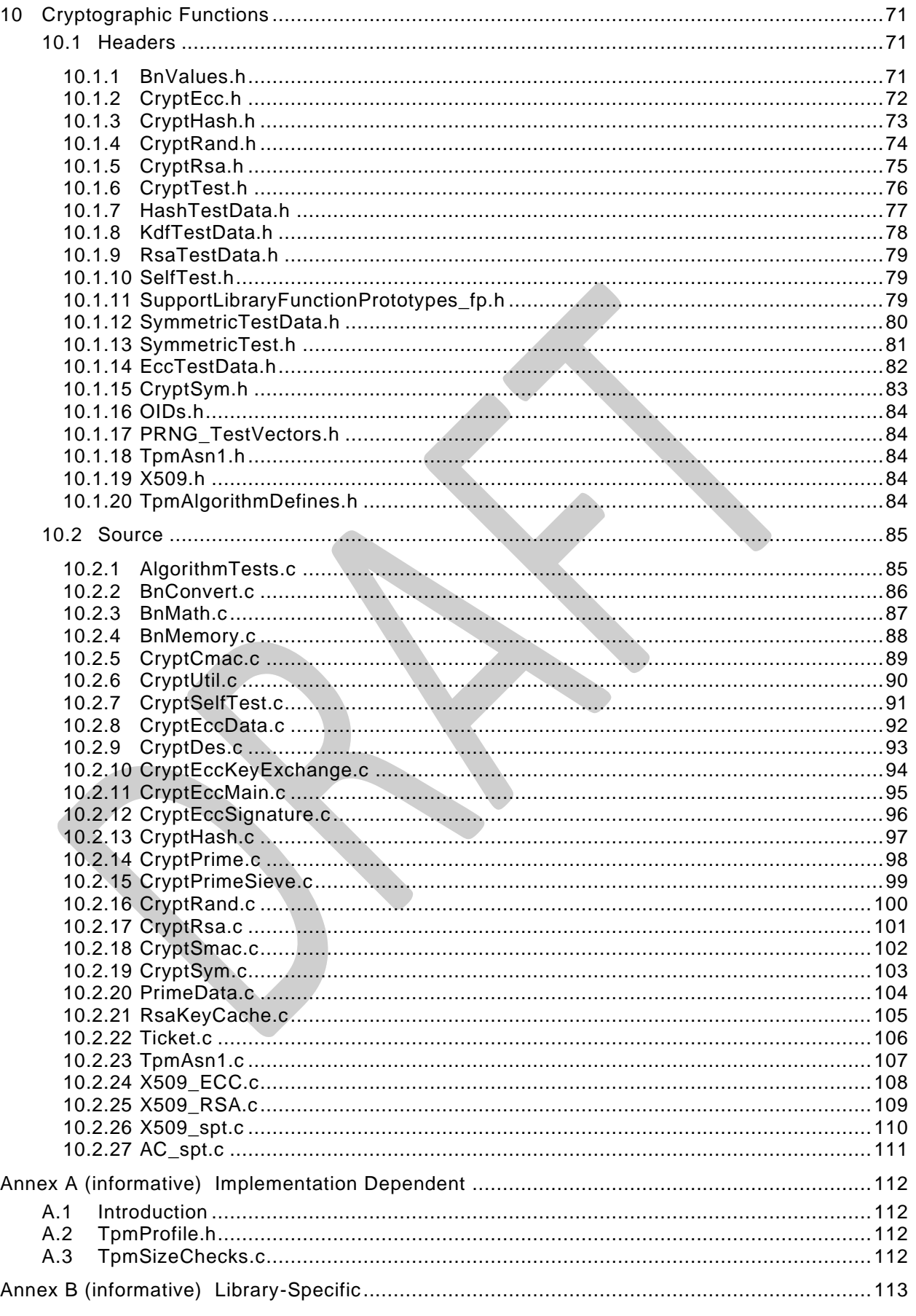

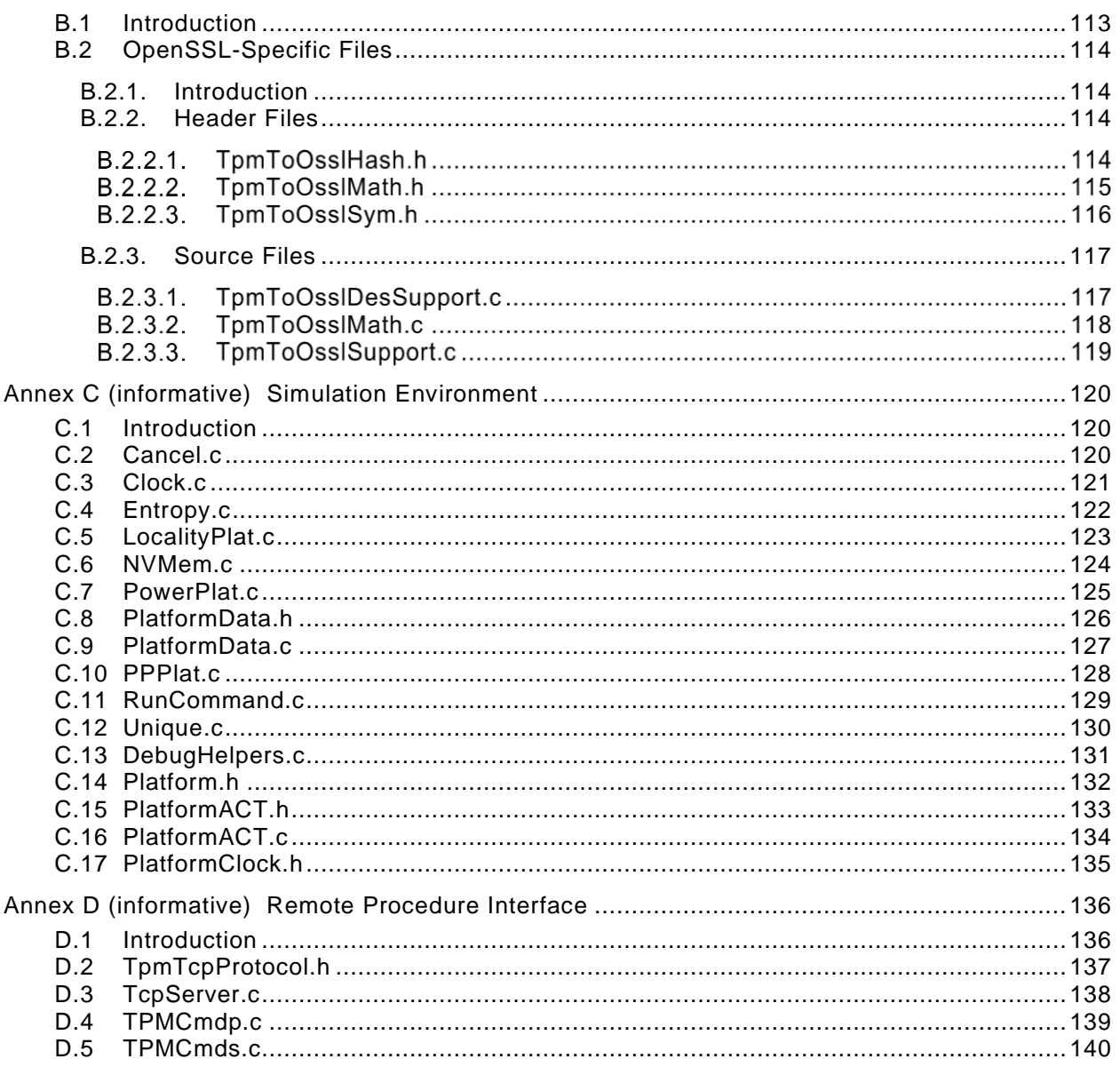

# **Trusted Platform Module Library Part 4: Supporting Routines**

# <span id="page-6-0"></span>**1 Scope**

This part contains C code that describes the algorithms and methods used by the command code in TPM 2.0 Part 3. The code in this document augments TPM 2.0 Part 2 and TPM 2.0 Part 3 to provide a complete description of a TPM, including the supporting framework for the code that performs the command actions.

Any TPM 2.0 Part 4 code may be replaced by code that provides similar results when interfacing to the action code in TPM 2.0 Part 3. The behavior of code in this document that is not included in an annex is *normative*, as observed at the interfaces with TPM 2.0 Part 3 code. Code in an annex is provided for completeness, that is, to allow a full implementation of the specification from the provided code.

The code in parts 3 and 4 is written to define the behavior of a compliant TPM. In some cases (e.g., firmware update), it is not possible to provide a compliant implementation. In those cases, any implementation provided by the vendor that meets the general description of the function provided in TPM 2.0 Part 3 would be compliant.

The code in parts 3 and 4 is not written to meet any particular level of conformance nor does this specification require that a TPM meet any particular level of conformance.

# <span id="page-6-1"></span>**2 Terms and definitions**

For the purposes of this document, the terms and definitions given in TPM 2.0 Part 1 apply.

## <span id="page-6-2"></span>**3 Symbols and abbreviated terms**

For the purposes of this document, the symbols and abbreviated terms given in TPM 2.0 Part 1 apply.

#### <span id="page-6-3"></span>**4 Automation**

TPM 2.0 Part 2 and 3 are constructed so that they can be processed by an automated parser. For example, TPM 2.0 Part 2 can be processed to generate header file contents such as structures, typedefs, and enums. TPM 2.0 Part 3 can be processed to generate command and response marshaling and unmarshaling code.

The automated processor is not provided by the TCG. It was used to generate the Microsoft Visual Studio TPM simulator files. These files are not specification reference code, but rather design examples.

The automation produces TPM\_Types.h, a header representing TPM 2.0 Part 2. It also produces, for each major clause of Part 4, a header of the form \_fp.h with the function prototypes.

EXAMPLE The header file for SessionProcess.c is SessionProcess fp.h.

#### <span id="page-6-4"></span>**4.1 Configuration Parser**

The TPM configuration is largely defined by TpmProfiles.h. This file may be edited in order to change the algorithms and commands supported by a TPM implementation.

A parser exists to process a Word document that defines the TPM configuration. This parser is used to create TpmProfiles.h.

## <span id="page-7-0"></span>**4.2 Structure Parser**

#### <span id="page-7-1"></span>**4.2.1 Introduction**

The program that processes the tables in TPM 2.0 Part 2 is called "The TPM 2.0 Part 2 Structure Parser."

NOTE A Perl script was used to parse the tables in TPM 2.0 Part 2 to produce the header files and unmarshaling code in for the reference implementation.

The TPM 2.0 Part 2 Structure Parser takes as input the files produced by the TPM 2.0 Part 2 Configuration Parser and the same TPM 2.0 Part 2 specification that was used as input to the TPM 2.0 Part 2 Configuration Parser. The TPM 2.0 Part 2 Structure Parser will generate all of the C structure constant definitions that are required by the TPM interface. Additionally, the parser will generate unmarshaling code for all structures passed to the TPM, and marshaling code for structures passed from the TPM.

The unmarshaling code produced by the parser uses the prototypes defined below. The unmarshaling code will perform validations of the data to ensure that it is compliant with the limitations on the data imposed by the structure definition and use the response code provided in the table if not.

EXAMPLE: The definition for a TPMI\_RH\_PROVISION indicates that the primitive data type is a TPM\_HANDLE and the only allowed values are TPM\_RH\_OWNER and TPM\_RH\_PLATFORM. The definition also indicates that the TPM shall indicate TPM\_RC\_HANDLE if the input value is not none of these values. The unmarshaling code will validate that the input value has one of those allowed values and return TPM\_RC\_HANDLE if not.

The sections below describe the function prototypes for the marshaling and unmarshaling code that is automatically generated by the TPM 2.0 Part 2 Structure Parser. These prototypes are described here as the unmarshaling and marshaling of various types occurs in places other than when the command is being parsed or the response is being built. The prototypes and the description of the interface are intended to aid in the comprehension of the code that uses these auto-generated routines.

#### <span id="page-7-2"></span>**4.2.2 Unmarshaling Code Prototype**

#### **4.2.2.1 Simple Types and Structures**

The general form for the unmarshaling code for a simple type or a structure is:

```
TPM_RC TYPE_Unmarshal(TYPE *target, BYTE **buffer, INT32 *size);
```
Where:

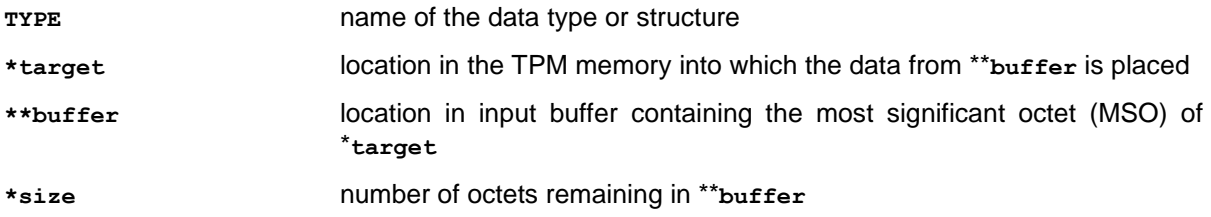

When the data is successfully unmarshaled, the called routine will return TPM\_RC\_SUCCESS. Otherwise, it will return a Format-One response code (see TPM 2.0 Part 2).

If the data is successfully unmarshaled, **\*buffer** is advanced point to the first octet of the next parameter in the input buffer and **size** is reduced by the number of octets removed from the buffer.

When the data type is a simple type, the parser will generate code that will unmarshal the underlying type and then perform checks on the type as indicated by the type definition.

When the data type is a structure, the parser will generate code that unmarshals each of the structure elements in turn and performs any additional parameter checks as indicated by the data type.

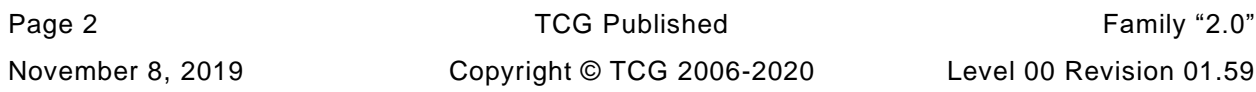

## <span id="page-8-1"></span>**4.2.2.2 Union Types**

When a union is defined, an extra parameter is defined for the unmarshaling code. This parameter is the selector for the type. The unmarshaling code for the union will unmarshal the type indicated by the selector.

The function prototype for a union has the form:

#### **TPM\_RC TYPE\_Unmarshal(TYPE \*target, BYTE \*\*buffer, INT32 \*size, UINT32 selector);**

where:

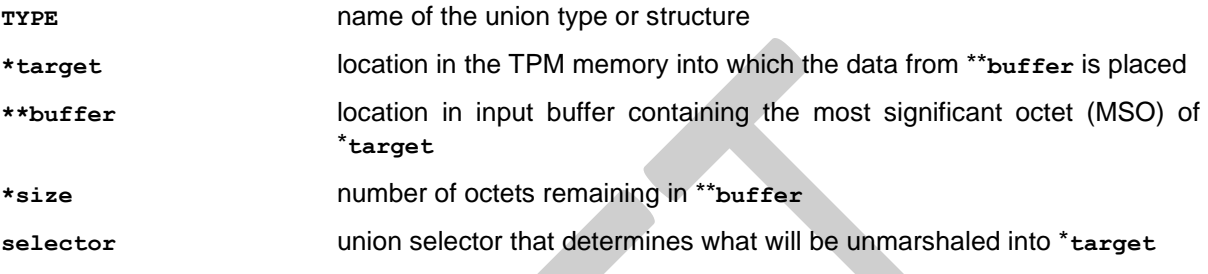

#### **4.2.2.3 Null Types**

In some cases, the structure definition allows an optional "null" value. The "null" value allows the use of the same C type for the entity even though it does not always have the same members.

For example, the TPMI\_ALG\_HASH data type is used in many places. In some cases, TPM\_ALG\_NULL is permitted and in some cases it is not. If two different data types had to be defined, the interfaces and code would become more complex because of the number of cast operations that would be necessary. Rather than encumber the code, the "null" value is defined and the unmarshaling code is given a flag to indicate if this instance of the type accepts the "null" parameter or not. When the data type has a "null" value, the function prototype is

```
TPM_RC TYPE_Unmarshal(TYPE *target, BYTE **buffer, INT32 *size, BOOL flag);
```
The parser detects when the type allows a "null" value and will always include **flag** in any call to unmarshal that type. **flag** TRUE indicates that null is accepted.

#### **4.2.2.4 Arrays**

Any data type may be included in an array. The function prototype use to unmarshal an array for a **TYPE** is

```
TPM_RC TYPE_Array_Unmarshal(TYPE *target, BYTE **buffer, INT32 *size,INT32 count);
```
The generated code for an array uses a **count-**limited loop within which it calls the unmarshaling code for **TYPE**.

#### <span id="page-8-0"></span>**4.2.3 Marshaling Code Function Prototypes**

#### **4.2.3.1 Simple Types and Structures**

The general form for the marshaling code for a simple type or a structure is:

```
UINT16 TYPE_Marshal(TYPE *source, BYTE **buffer, INT32 *size);
```
Where:

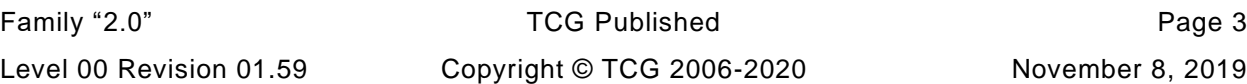

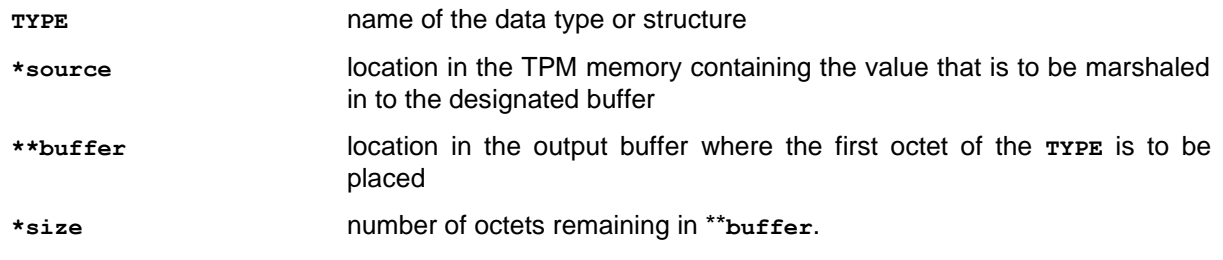

If **buffer** is a NULL pointer, then no data is marshaled, but the routine will compute and return the size of the memory required to marshal the indicated type. \***size** is not changed.

If **buffer** is not a NULL pointer, data is marshaled, **\*buffer** is advanced to point to the first octet of the next location in the output buffer, and the called routine will return the number of octets marshaled into **\*\*buffer**. This occurs even if **size** is a NULL pointer. If **size** is a not NULL pointer \***size** is reduced by the number of octets placed in the buffer.

When the data type is a simple type, the parser will generate code that will marshal the underlying type. The presumption is that the TPM internal structures are consistent and correct so the marshaling code does not validate that the data placed in the buffer has a permissible value. The presumption is also that the **size** is sufficient for the source being marshaled.

When the data type is a structure, the parser will generate code that marshals each of the structure elements in turn.

# **4.2.3.2 Union Types**

An extra parameter is defined for the marshaling function of a union. This parameter is the selector for the type. The marshaling code for the union will marshal the type indicated by the selector.

The function prototype for a union has the form:

```
UINT16 TYPE Marshal(TYPE *source, BYTE **buffer, INT32 *size, UINT32 selector);
```
The parameters have a similar meaning as those in [4.2.2.2](#page-8-1) but the data movement is from **source** to **buffer**.

#### **4.2.3.3 Arrays**

Any type may be included in an array. The function prototype use to unmarshal an array is:

UINT16 TYPE Array Marshal(TYPE \*source, BYTE \*\*buffer, INT32 \*size, INT32 count);

#### **4.2.3.4 The generated code for an array uses a count-limited loop within which it calls the marshaling code for TYPE.Table-driven Marshaling**

The most recent versions of the TPM code includes the option to use table-driven marshaling rather that the procedural marshaling described in previous clauses in [4.2.2.](#page-7-2) The structure and processing of this code is complex and is provided in the code.

# <span id="page-10-0"></span>**4.3 Part 3 Parsing**

The Command / Response tables in Part 3 of this specification are processed by scripts to produce the command-specific data structures used by functions in this TPM 2.0 Part 4. They are:

- **CommandAttributeData.h** -- This file contains the command attributes reported by TPM2\_GetCapability.
- **CommandAttributes.h** This file contains the definition of command attributes that are extracted by the parsing code. The file mainly exists to ensure that the parsing code and the function code are using the same attributes.
- **CommandDispatchData.h** This file contains the data definitions for the table driven version of the command dispatcher.

Part 3 parsing also produces special function prototype files as described in [4.4.](#page-10-1)

#### <span id="page-10-1"></span>**4.4 Function Prototypes**

For functions that have entry definitions not defined by Part 3 tables. a script is used to extracts function prototypes from the code. For each .c file that is not in Part 3, a file with the same name is created with a suffix of \_fp.h. For example, the function prototypes for Create.c will be placed in a file called Create\_fp.h. The \_fp.h is added because some files have two types of associated headers: the one containing the function prototypes for the file and another containing definitions that are specific to that file.

In some cases, a function will be replaced by a macro. The macro is defined in the .c file and extracted by the function prototype processor. A special comment tag ("//%") is used to indicate that the line is to be included in the function prototype file. If the "//%" tag occurs at the start of the line, it is deleted. If it occurs later in the line, it is preserved. Removing the "//%/ at the start of the line allows the macro to be placed in the .c file with the tag as a prefix, and then show up in the \_fp.h file as the actual macro. This allows the code that includes that function prototype code to use the appropriate macro.

For files that that contain the command actions, a special \_fp.h file is created from the tables in Part 3. These files contain:

- the definition of the input and output structure of the function;
- definition of command-specific return code modifiers (parameter identifiers); and
- the function prototype for the command action function.

Create\_fp.h (shown below) is prototypical of the command \_fp.h files.

**[[create\_fp\_h]]**

#### <span id="page-10-2"></span>**4.5 Portability**

Where reasonable, the code is written to be portable. There are a few known cases where the code is not portable. Specifically, the handling of bit fields will not always be portable. The bit fields are marshaled and unmarshaled as a simple element of the underlying type. For example, a TPMA\_SESSION is defined as a bit field in an octet (BYTE). When sent on the interface a TPMA\_SESSION will occupy one octet. When unmarshaled, it is unmarshaled as a UINT8. The ramifications of this are that a TPMA\_SESSION will occupy the 0<sup>th</sup> octet of the structure in which it is placed regardless of the size of the structure.

Many compilers will pad a bit field to some "natural" size for the processor, often 4 octets, meaning that **sizeof(TPMA\_SESSION)** would return 4 rather than 1 (the canonical size of a TPMA\_SESSION).

For a little endian machine, padding of bit fields should have little consequence since the  $0<sup>th</sup>$  octet always contains the 0<sup>th</sup> bit of the structure no matter how large the structure. However, for a big endian machine, the 0<sup>th</sup> bit will be in the highest numbered octet. When unmarshaling a TPMA\_SESSION, the current

unmarshaling code will place the input octet at the 0<sup>th</sup> octet of the TPMA\_SESSION. Since the 0<sup>th</sup> octet is most significant octet, this has the effect of shifting all the session attribute bits left by 24 places.

As a consequence, someone implementing on a big endian machine should do one of two things:

- allocate all structures as packed to a byte boundary (this may not be possible if the processor does not handle unaligned accesses); or
- modify the code that manipulates bit fields that are not defined as being the alignment size of the system.

For many RISC processors, option #2 would be the only choice. This is may not be a terribly daunting task since only two attribute structures are not 32-bits (TPMA\_SESSION and TPMA\_LOCALITY).

# <span id="page-12-0"></span>**5 Header Files**

## <span id="page-12-1"></span>**5.1 Introduction**

The files in this section are used to define values that are used in multiple parts of the specification and are not confined to a single module.

# <span id="page-12-2"></span>**5.2 BaseTypes.h**

**[[BaseTypes\_h]]**

# <span id="page-13-0"></span>**5.3 Capabilities.h**

This file contains defines for the number of capability values that will fit into the largest data buffer.

These defines are used in various function in the "support" and the "subsystem" code groups. A module that supports a type that is returned by a capability will have a function that returns the capabilities of the type.

EXAMPLE PCR.c contains PCRCapGetHandles() and PCRCapGetProperties().

**[[Capabilities\_h]]**

#### <span id="page-14-0"></span>**5.4 CommandAttributeData.h**

**[[CommandAttributeData\_h]]**

## <span id="page-15-0"></span>**5.5 CommandAttributes.h**

**[[CommandAttributes\_h]]**

# <span id="page-16-0"></span>**5.6 CommandDispatchData.h**

**[[CommandDispatchData\_h]]**

## <span id="page-17-0"></span>**5.7 Commands.h**

**[[Commands\_h]]**

# <span id="page-18-0"></span>**5.8 CompilerDependencies.h**

**[[CompilerDependencies\_h]]**

#### <span id="page-19-0"></span>**5.9 Global.h**

**[[Global\_h]]**

# <span id="page-20-0"></span>**5.10 GpMacros.h**

**[[GpMacros\_h]]**

# <span id="page-21-0"></span>**5.11 InternalRoutines.h**

**[[InternalRoutines\_h]]**

# <span id="page-22-0"></span>**5.12 LibSupport.h**

**[[LibSupport\_h]]**

# <span id="page-22-1"></span>**5.13 MinMax.h**

**[[MinMax\_h]]**

# <span id="page-23-0"></span>**5.14 NV.h**

**[[NV\_h]]**

#### <span id="page-24-0"></span>**5.15 TPMB.h**

**[[TPMB\_h]]**

# <span id="page-25-0"></span>**5.16 Tpm.h**

**[[Tpm\_h]]**

# <span id="page-26-0"></span>**5.17 TpmBuildSwitches.h**

**[[TpmBuildSwitches\_h]]**

# <span id="page-27-0"></span>**5.18 TpmError.h**

**[[TpmError\_h]]**

# <span id="page-28-0"></span>**5.19 TpmTypes.h**

**[[TpmTypes\_h]]**

# <span id="page-29-0"></span>**5.20 VendorString.h**

**[[VendorString\_h]]**

# <span id="page-30-0"></span>**5.21 swap.h**

**[[swap\_h]]**

## <span id="page-31-0"></span>**5.22 ACT.h**

**[[ACT\_h]]**

#### <span id="page-32-0"></span>**6 Main**

#### <span id="page-32-1"></span>**6.1 Introduction**

The files in this section are the main processing blocks for the TPM. ExecuteCommand.c contains the entry point into the TPM code and the parsing of the command header. SessionProcess.c handles the parsing of the session area and the authorization checks, and CommandDispatch.c does the parameter unmarshaling and command dispatch.

#### <span id="page-32-2"></span>**6.2 ExecCommand.c**

**[[ExecCommand]]**

## <span id="page-33-0"></span>**6.3 CommandDispatcher.c**

#### <span id="page-33-1"></span>**6.3.1 Introduction**

*CommandDispatcher*() performs the following operations:

unmarshals command parameters from the input buffer;

NOTE 1 Unlike other unmarshaling functions, *parmBufferStart* does not advance. *parmBufferSize* Is reduced.

- invokes the function that performs the command actions;
- marshals the returned handles, if any; and
- marshals the returned parameters, if any, into the output buffer putting in the *parameterSize* field if authorization sessions are present.
- NOTE 2 The output buffer is the return from the MemoryGetResponseBuffer() function. It includes the header, handles, response parameters, and authorization area. *respParmSize* is the response parameter size, and does not include the header, handles, or authorization area.
- NOTE 3 The reference implementation is permitted to do compare operations over a union as a byte array. Therefore, the command parameter *in* structure must be initialized (e.g., zeroed) before unmarshaling so that the compare operation is valid in cases where some bytes are unused.

**[[CommandDispatcher]]**

#### <span id="page-34-0"></span>**6.4 SessionProcess.c**

**[[SessionProcess]]**

# <span id="page-35-0"></span>**7 Command Support Functions**

#### <span id="page-35-1"></span>**7.1 Introduction**

This clause contains support routines that are called by the command action code in TPM 2.0 Part 3. The functions are grouped by the command group that is supported by the functions.

## <span id="page-35-2"></span>**7.2 Attestation Command Support (Attest\_spt.c)**

**[[Attest\_spt]]**
# **7.3 Context Management Command Support (Context\_spt.c)**

**[[Context\_spt]]**

# **7.4 Policy Command Support (Policy\_spt.c)**

**[[Policy\_spt]]**

# **7.5 NV Command Support (NV\_spt.c)**

**[[NV\_spt]]**

# **7.6 Object Command Support (Object\_spt.c)**

**[[Object\_spt]]**

# **7.7 Encrypt Decrypt Support (EncryptDecrypt\_spt.c)**

**[[EncryptDecrypt\_spt]]**

# **7.8 ACT Support (ACT\_spt.c)**

**[[ACT\_spt]]**

# **8 Subsystem**

### **8.1 CommandAudit.c**

**[[CommandAudit]]**

# **8.2 DA.c**

**[[DA]]**

# **8.3 Hierarchy.c**

**[[Hierarchy]]**

# **8.4 NvDynamic.c**

**[[NVDynamic]]**

#### **8.5 NvReserved.c**

**[[NVReserved]]**

# **8.6 Object.c**

**[[Object]]**

### **8.7 PCR.c**

**[[PCR]]**

# **8.8 PP.c**

**[[PP]]**

#### **8.9 Session.c**

**[[Session]]**

### **8.10 Time.c**

**[[Time]]**

# **9 Support**

# **9.1 AlgorithmCap.c**

**[[AlgorithmCap]]**

### **9.2 Bits.c**

**[[Bits]]**

### **9.3 CommandCodeAttributes.c**

**[[CommandCodeAttributes]]**

# **9.4 Entity.c**

**[[Entity]]**

#### **9.5 Global.c**

**[[Global]]**

#### **9.6 Handle.c**

**[[Handle]]**

#### **9.7 IoBuffers.c**

**[[IoBuffers]]**

# **9.8 Locality.c**

**[[Locality]]**

#### **9.9 Manufacture.c**

**[[Manufacture]]**

### **9.10 Marshal.c**

#### **9.10.1 Introduction**

This file contains the marshaling and unmarshaling code.

The marshaling and unmarshaling code and function prototypes are not listed, as the code is repetitive, long, and not very useful to read. Examples of a few unmarshaling routines are provided. Most of the others are similar.

Depending on the table header flags, a type will have an unmarshaling routine and a marshaling routine The table header flags that control the generation of the unmarshaling and marshaling code are delimited by angle brackets ("<>") in the table header. If no brackets are present, then both unmarshaling and marshaling code is generated (i.e., generation of both marshaling and unmarshaling code is the default).

#### **9.10.2 Unmarshal and Marshal a Value**

In TPM 2.0 Part 2, a TPMI\_DI\_OBJECT is defined by this table:

#### **Table xxx — Definition of (TPM\_HANDLE) TPMI\_DH\_OBJECT Type**

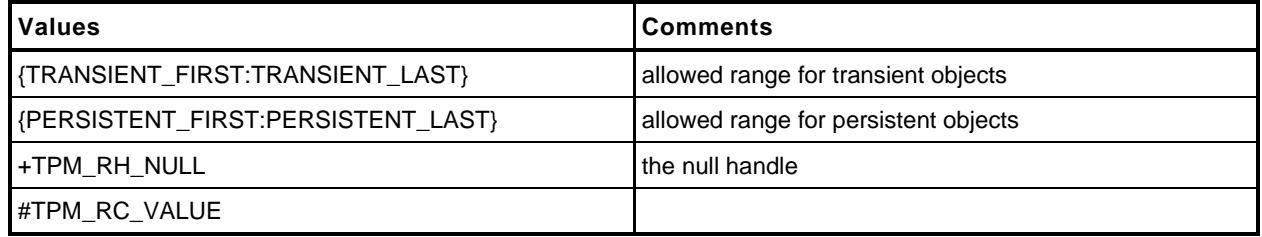

This generates the following unmarshaling code:

```
1 TPM_RC
2 TPMI_DH_OBJECT_Unmarshal(TPMI_DH_OBJECT *target, BYTE **buffer, INT32 *size,
3 BOOL flag)
4 {
5 TPM_RC result;
6 result = TPM_HANDLE_Unmarshal((TPM_HANDLE *)target, buffer, size);
7 if(result != TPM_RC_SUCCESS)
8 return result;
9 if(*target == TPM_RH_NULL)
10 {
11 if(flag)
12 return TPM RC SUCCESS;
13 else
14 return TPM RC VALUE;
15 }
16 if(((*target < TRANSIENT_FIRST) || (*target > TRANSIENT_LAST))
17 &&((*target < PERSISTENT_FIRST) || (*target > PERSISTENT_LAST)))
18 return TPM RC VALUE;
19 return TPM_RC_SUCCESS;
20 }
```
and the following marshaling code:

NOTE The marshaling code does not do parameter checking, as the TPM is the source of the marshaling data.

- 1 **UINT16**
- **2 TPMI\_DH\_OBJECT\_Marshal(TPMI\_DH\_OBJECT \*source, BYTE \*\*buffer, INT32 \*size)**

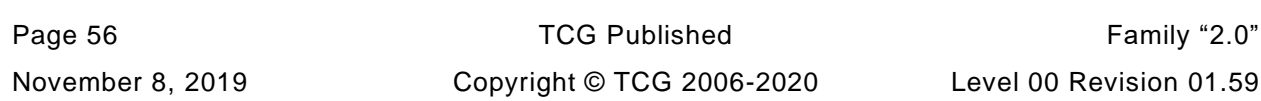

```
3 {
4 return UINT32_Marshal((UINT32 *)source, buffer, size);
5 }
```
An additional script is used to do the work that might be done by a linker or globally optimizing compiler. It searches for functions like TPMI\_DH\_OBJECT\_Marshal() that do nothing but call another function and replaces the function with a #define.

```
6 #define TPMI_DH_OBJECT_Marshal(source, buffer, size) \
          7 UINT32_Marshal((UINT32 *)source, buffer, size)
```
When replacing the function with a #define, the #define is placed in marshal\_fp.h and the function body is removed from marshal.c.

### **9.10.3 Unmarshal and Marshal a Union**

In TPM 2.0 Part 2, a TPMU\_PUBLIC\_PARMS union is defined by:

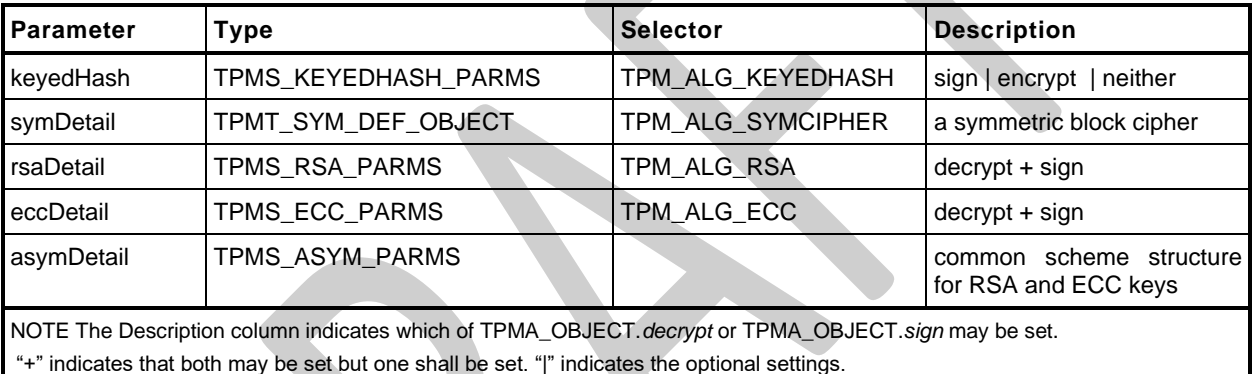

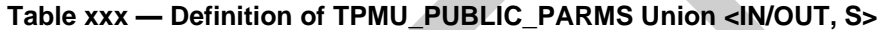

From this table, the following unmarshaling code is generated.

```
Family "2.0" TCG Published Page 57
   Level 00 Revision 01.59 Copyright © TCG 2006-2020 November 8, 2019
1 TPM_RC
2 TPMU_PUBLIC_PARMS_Unmarshal(TPMU_PUBLIC_PARMS *target, BYTE **buffer, INT32 *size,
3 UINT32 selector)
4 {
5 switch(selector) {
6 #if ALG_KEYEDHASH
7 case TPM_ALG_KEYEDHASH:
8 return TPMS_KEYEDHASH_PARMS_Unmarshal(
9 (TPMS_KEYEDHASH_PARMS *)&(target->keyedHash), buffer, size);
10 #endif
11 #if ALG_SYMCIPHER
12 case TPM_ALG_SYMCIPHER:
13 return TPMT_SYM_DEF_OBJECT_Unmarshal(
14 (TPMT_SYM_DEF_OBJECT *)&(target->symDetail), buffer, size, FALSE);
15 #endif
16 #if ALG_RSA
17 case TPM_ALG_RSA:
18 return TPMS_RSA_PARMS_Unmarshal(
19 19 19 (TPMS RSA PARMS *)&(target->rsaDetail), buffer, size);
20 #endif
21 #if ALG_ECC
22 case TPM_ALG_ECC:
23 return TPMS_ECC_PARMS_Unmarshal(
24 (TPMS_ECC_PARMS *)&(target->eccDetail), buffer, size);
25 #endif
26 }
```
27 **return TPM\_RC\_SELECTOR;** 28 **}**

NOTE The  $\#\text{if}/\#\text{endif}$  directives are added whenever a value is dependent on an algorithm ID so that removing the algorithm definition will remove the related code.

The marshaling code for the union is:

```
1 UINT16
2 TPMU_PUBLIC_PARMS_Marshal(TPMU_PUBLIC_PARMS *source, BYTE **buffer, INT32 *size,
3 UINT32 selector)
4 {
5 switch(selector) {
6 #if ALG_KEYEDHASH
7 case TPM_ALG_KEYEDHASH:
8 return TPMS KEYEDHASH PARMS Marshal(
9 (TPMS_KEYEDHASH_PARMS *)&(source->keyedHash), buffer, size);
10 #endif
11 #if ALG_SYMCIPHER
12 case TPM_ALG_SYMCIPHER:
13 return TPMT_SYM_DEF_OBJECT_Marshal(
14 (TPMT_SYM_DEF_OBJECT *)&(source->symDetail), buffer, size);
15 #endif
16 #if ALG_RSA
17 case TPM_ALG_RSA:
18 return TPMS_RSA_PARMS_Marshal(
19 (TPMS_RSA_PARMS *)&(source->rsaDetail), buffer, size);
20 #endif
21 #if ALG_ECC
22 case TPM_ALG_ECC:
23 return TPMS_ECC_PARMS_Marshal(
24 (TPMS_ECC_PARMS *)&(source->eccDetail), buffer, size);
25 #endif
26 }
27 assert(1);
      28 return 0;
29 }
```
For the marshaling and unmarshaling code, a value in the structure containing the union provides the value used for *selector*. The example in the next section illustrates this.

### **9.10.4 Unmarshal and Marshal a Structure**

In TPM 2.0 Part 2, the TPMT\_PUBLIC structure is defined by:

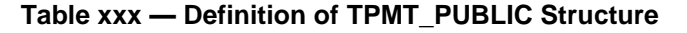

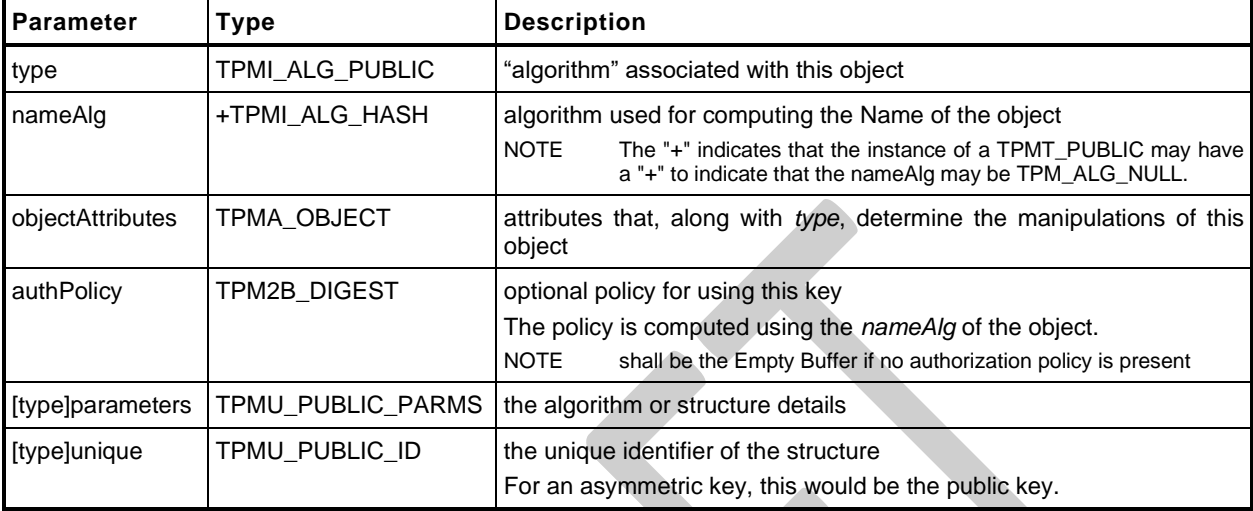

This structure is tagged (the first value indicates the structure type), and that tag is used to determine how the parameters and unique fields are unmarshaled and marshaled. The use of the type for specifying the union selector is emphasized below.

The unmarshaling code for the structure in the table above is:

```
1 TPM_RC
2 TPMT_PUBLIC_Unmarshal(TPMT_PUBLIC *target, BYTE **buffer, INT32 *size, BOOL flag)
3 {
4 TPM_RC result;
5 result = TPMI_ALG_PUBLIC_Unmarshal((TPMI_ALG_PUBLIC *)&(target->type),
6 buffer, size);
7 if(result != TPM_RC_SUCCESS)
8 return result;
9 result = TPMI_ALG_HASH_Unmarshal((TPMI_ALG_HASH *)&(target->nameAlg),
10 buffer, size, flag);
11 if(result != TPM_RC_SUCCESS)
12 return result;
13 result = TPMA_OBJECT_Unmarshal((TPMA_OBJECT *)&(target->objectAttributes),
14 buffer, size);
15 if(result != TPM_RC_SUCCESS)
16 return result;
17 result = TPM2B DIGEST Unmarshal((TPM2B DIGEST *) &(target->authPolicy),
18 buffer, size);
19 if(result != TPM_RC_SUCCESS)
20 return result;
21
22 result = TPMU_PUBLIC_PARMS_Unmarshal((TPMU_PUBLIC_PARMS *)&(target->parameters),
23 buffer, size, (UINT32) target->type);
24 if(result != TPM_RC_SUCCESS)
25 return result;
26
27 result = TPMU_PUBLIC_ID_Unmarshal((TPMU_PUBLIC_ID *)&(target->unique),
28 buffer, size, (UINT32) target->type);
29 if(result != TPM_RC_SUCCESS)
30 return result;
31
32 return TPM_RC_SUCCESS;
33 }
```
The marshaling code for the TPMT\_PUBLIC structure is:

```
1 UINT16
2 TPMT_PUBLIC_Marshal(TPMT_PUBLIC *source, BYTE **buffer, INT32 *size)
3 {
4 UINT16 result = 0;
5 result = (UINT16)(result + TPMI_ALG_PUBLIC_Marshal(
6 (TPMI_ALG_PUBLIC *)&(source->type), buffer, size));
7 result = (UINT16)(result + TPMI_ALG_HASH_Marshal(
8 (TPMI_ALG_HASH *)&(source->nameAlg), buffer, size))
9 ;
10 result = (UINT16)(result + TPMA_OBJECT_Marshal(
11 11 11 (TPMA OBJECT *) \overline{\&} (source->objectAttributes), buffer, size));
12
13 result = (UINT16)(result + TPM2B_DIGEST_Marshal(
14 (TPM2B DIGEST *) & (source->authPolicy), buffer, size));
15
16 result = (UINT16)(result + TPMU_PUBLIC_PARMS_Marshal(
17 (TPMU_PUBLIC_PARMS *) \overline{\&} (source->parameters), buffer, size,
18 (UINT32) source->type) ) ;
19
20 result = (UINT16)(result + TPMU_PUBLIC_ID_Marshal(
21 (TPMU_PUBLIC_ID *)&(source->unique), buffer, size,
22 (UINT32) source->type) ) ;
23
24 return result;
25 }
```
#### <span id="page-65-0"></span>**9.10.5 Unmarshal and Marshal an Array**

In TPM 2.0 Part 2, the TPML\_DIGEST is defined by:

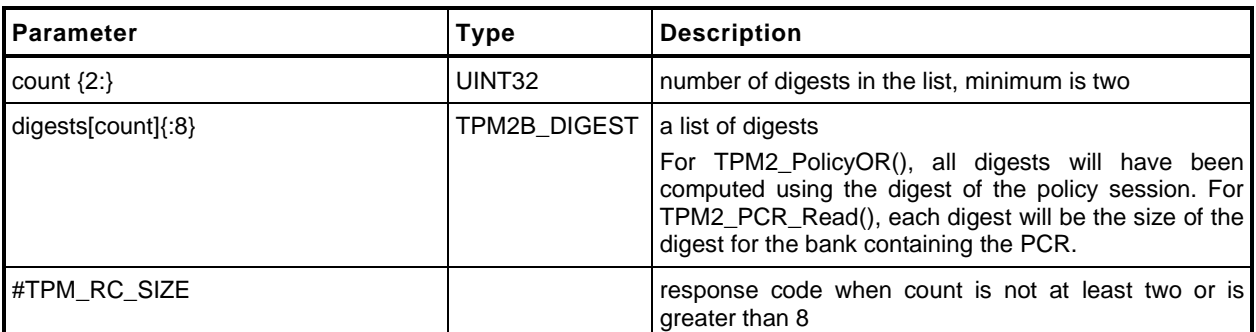

#### **Table xxx — Definition of TPML\_DIGEST Structure**

The *digests* parameter is an array of up to *count* structures (TPM2B\_DIGESTS). The auto-generated code to Unmarshal this structure is:

```
Page 60 TCG Published Family "2.0"
    November 8, 2019 Copyright © TCG 2006-2020 Level 00 Revision 01.59
1 TPM_RC
2 TPML_DIGEST_Unmarshal(TPML_DIGEST *target, BYTE **buffer, INT32 *size)
3 {
4 TPM_RC result;
5 result = UINT32_Unmarshal((UINT32 *)&(target->count), buffer, size);
6 if(result != TPM_RC_SUCCESS)
7 return result;
8
9 if( (target->count < 2)) // This check is triggered by the {2:} notation
10 // on 'count'
11 return TPM RC SIZE;
12
13 if((target->count) > 8) // This check is triggered by the {:8} notation
```

```
14 // on 'digests'.
15 return TPM RC SIZE;
16
17 result = TPM2B_DIGEST_Array_Unmarshal((TPM2B_DIGEST *)(target->digests),
18 buffer, size, (INT32) (target->count) );
19 if(result != TPM_RC_SUCCESS)
20 return result;
21
22 return TPM_RC_SUCCESS;
23 }
```
The routine unmarshals a *count* value and passes that value to a routine that unmarshals an array of TPM2B\_DIGEST values. The unmarshaling code for the array is:

```
1 TPM_RC
2 TPM2B_DIGEST_Array_Unmarshal(TPM2B_DIGEST *target, BYTE **buffer, INT32 *size,
3 INT32 count)
4 {
5 TPM RC result;
6 INT32 i;
7 for(i = 0; i < count; i++) {
8 result = TPM2B_DIGEST_Unmarshal(&target[i], buffer, size);
9 if(result != TPM RC SUCCESS)
10 return result;
11 }
12 return TPM_RC_SUCCESS;
13 }
14
```
Marshaling of the TPML\_DIGEST uses a similar scheme with a structure specifying the number of elements in an array and a subsequent call to a routine to marshal an array of that type.

```
1 UINT16
2 TPML_DIGEST_Marshal(TPML_DIGEST *source, BYTE **buffer, INT32 *size)
3 {
4 UINT16 result = 0;
5 result = (UINT16)(result + UINT32_Marshal((UINT32 *)&(source->count), buffer,
6 size));
7 result = (UINT16)(result + TPM2B_DIGEST_Array_Marshal(
8 (TPM2B_DIGEST *)(source->digests), buffer, size,
9 (INT32)(source->count)));
10
11 return result;
12 }
```
The marshaling code for the array is:

```
1 TPM_RC
2 TPM2B_DIGEST_Array_Unmarshal(TPM2B_DIGEST *target, BYTE **buffer, INT32 *size,
3 INT32 count)
4 {
5 TPM_RC result;
6 INT32 i;
7 for(i = 0; i < count; i++) {
8 result = TPM2B_DIGEST_Unmarshal(&target[i], buffer, size);
9 if(result != TPM_RC_SUCCESS)
10 return result;
11 }
12 return TPM_RC_SUCCESS;
13 }
```
## **9.10.6 TPM2B Handling**

A TPM2B structure is handled as a special case. The unmarshaling code is similar to what is shown in [9.10.5](#page-65-0) but the unmarshaling/marshaling is to a union element. Each TPM2B is a union of two sized buffers, one of which is type specific (the 't' element) and the other is a generic value (the 'b' element). This allows each of the TPM2B structures to have some inheritance property with all other TPM2B. The purpose is to allow functions that have parameters that can be any TPM2B structure while allowing other functions to be specific about the type of the TPM2B that is used. When the generic structure is allowed, the input parameter would use the 'b' element and when the type-specific structure is required, the 't' element is used.

When marshaling a TPM2B where the second member is a BYTE array, the size parameter indicates the size of the array. The second member can also be a structure. In this case, the caller does not prefill the size member. The marshaling code must marshal the structure and then back fill the calculated size.

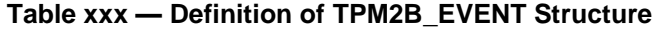

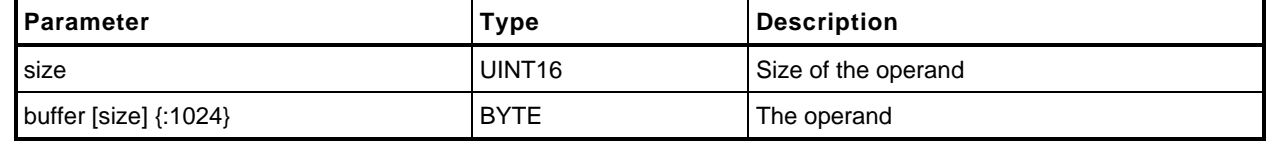

```
1 TPM_RC
2 TPM2B_EVENT_Unmarshal(TPM2B_EVENT *target, BYTE **buffer, INT32 *size)
3 {
4 TPM_RC result;
5 result = UINT16_Unmarshal((UINT16 *)&(target->t.size), buffer, size);
6 if(result != TPM_RC_SUCCESS)
7 return result;
8 // if size equal to 0, the rest of the structure is a zero buffer
9 // so stop processing
10 if(target->t.size == 0)
11 return TPM RC SUCCESS;
12 if((target->t.size) > 1024) // This check is triggered by the {:1024}
13 // notation on 'buffer'
14 return TPM_RC_SIZE;
15 result = BYTE_Array_Unmarshal((BYTE *)(target->t.buffer), buffer, size,
16 (INT32)(target->t.size));
17 if(result != TPM_RC_SUCCESS)
18 return result;
19 return TPM RC SUCCESS;
20 }
```
using these structure definitions:

**1 typedef union { 2 struct { 3 UINT16 size; 4 BYTE buffer[1024]; 5 } t; 6 TPM2B b; 7 } TPM2B\_EVENT;**

### **9.10.7 Table Marshal Headers**

#### **9.10.7.1 TableMarshal.h**

**[[TableMarshal\_h]]**

Page 62 **TCG Published** Family "2.0" November 8, 2019 Copyright © TCG 2006-2020 Level 00 Revision 01.59

# **9.10.7.2 TableMarshalData.h**

**[[TableMarshalData\_h]]**

## **9.10.7.3 TableMarshalDefines.h**

**[[TableMarshalDefines\_h]]**

## **9.10.7.4 TableMarshalTypes.h**

**[[TableMarshalTypes\_h]]**

- **9.10.8 Table Marshal Source**
- **9.10.8.1 TableDrivenMarshal.c**

**[[TableDrivenMarshal]]**

## **9.10.8.2 TableMarshalData.c**

**[[TableMarshalData]]**

# **9.11 MathOnByteBuffers.c**

**[[MathOnByteBuffers]]**

# **9.12 Memory.c**

**[[Memory]]**

### **9.13 Power.c**

**[[Power]]**
# **9.14 PropertyCap.c**

**[[PropertyCap]]**

### **9.15 Response.c**

**[[Response]]**

### **9.16 ResponseCodeProcessing.c**

**[[ResponseCodeProcessing]]**

# **9.17 TpmFail.c**

**[[TpmFail]]**

# **10 Cryptographic Functions**

- **10.1 Headers**
- **10.1.1 BnValues.h**

**[[BnValues\_h]]**

## **10.1.2 CryptEcc.h**

**[[CryptEcc\_h]]**

# **10.1.3 CryptHash.h**

**[[CryptHash\_h]]**

## **10.1.4 CryptRand.h**

**[[CryptRand\_h]]**

# **10.1.5 CryptRsa.h**

**[[CryptRsa\_h]]**

### **10.1.6 CryptTest.h**

**[[CryptTest\_h]]**

#### **10.1.7 HashTestData.h**

**[[HashTestData\_h]]**

#### **10.1.8 KdfTestData.h**

**[[KdfTestData\_h]]**

#### **10.1.9 RsaTestData.h**

**[[RsaTestData\_h]]**

#### **10.1.10 SelfTest.h**

**[[SelfTest\_h]]**

### **10.1.11 SupportLibraryFunctionPrototypes\_fp.h**

**[[SupportLibraryFunctionPrototypes\_fp\_h]]**

## **10.1.12 SymmetricTestData.h**

**[[SymmetricTestData\_h]]**

# **10.1.13 SymmetricTest.h**

**[[SymmetricTest\_h]]**

### **10.1.14 EccTestData.h**

**[[EccTestData\_h]]**

# **10.1.15 CryptSym.h**

**[[CryptSym\_h]]**

**10.1.16 OIDs.h**

**[[OIDs\_h]]**

### **10.1.17 PRNG\_TestVectors.h**

**[[PRNG\_TestVectors\_h]]**

**10.1.18 TpmAsn1.h**

**[[TpmAsn1\_h]]**

**10.1.19 X509.h**

**[[X509\_h]]**

## **10.1.20 TpmAlgorithmDefines.h**

This file contains the algorithm values from the TCG Algorithm Registry.

**[[TpmAlgorithmDefines\_h]]**

#### **10.2 Source**

### **10.2.1 AlgorithmTests.c**

**[[AlgorithmTests]]**

#### **10.2.2 BnConvert.c**

**[[BnConvert]]**

#### **10.2.3 BnMath.c**

**[[BnMath]]**

### **10.2.4 BnMemory.c**

**[[BnMemory]]**

# **10.2.5 CryptCmac.c**

**[[CryptCmac]]**

**8**

# **10.2.6 CryptUtil.c**

**[[CryptUtil]]**

# **10.2.7 CryptSelfTest.c**

**[[CryptSelfTest]]**

### **10.2.8 CryptEccData.c**

**[[CryptEccData]]**

# **10.2.9 CryptDes.c**

**[[CryptDes]]**

### **10.2.10 CryptEccKeyExchange.c**

**[[CryptEccKeyExchange]]**

# **10.2.11 CryptEccMain.c**

**[[CryptEccMain]]**

## **10.2.12 CryptEccSignature.c**

**[[CryptEccSignature]]**

# **10.2.13 CryptHash.c**

**[[CryptHash]]**

### **10.2.14 CryptPrime.c**

**[[CryptPrime]]**

# **10.2.15 CryptPrimeSieve.c**

**[[CryptPrimeSieve]]**

### **10.2.16 CryptRand.c**

**[[CryptRand]]**

# **10.2.17 CryptRsa.c**

**[[CryptRsa]]**

### **10.2.18 CryptSmac.c**

**[[CryptSmac]]**
# **10.2.19 CryptSym.c**

**[[CryptSym]]**

#### **10.2.20 PrimeData.c**

**[[PrimeData]]**

# **10.2.21 RsaKeyCache.c**

**[[RsaKeyCache]]**

#### **10.2.22 Ticket.c**

**[[Ticket]]**

# **10.2.23 TpmAsn1.c**

**[[TpmAsn1]]**

### **10.2.24 X509\_ECC.c**

**[[X509\_ECC]]**

### **10.2.25 X509\_RSA.c**

**[[X509\_RSA]]**

### **10.2.26 X509\_spt.c**

**[[X509\_spt]]**

# **10.2.27 AC\_spt.c**

**[[AC\_spt]]**

#### **Annex A**  (informative) **Implementation Dependent**

#### **A.1 Introduction**

This header file contains definitions that are used to define a TPM profile. The values are chosen by the manufacturer. The values here are chosen to represent a full featured TPM so that all of the TPM's capabilities can be simulated and tested. This file would change based on the implementation.

The file listed below was generated by an automated tool using three documents as inputs. They are:

- 1) The TCG\_Algorithm Registery,
- 2) Part 2 of this specification, and
- A purpose-built document that contains vendor-specific information in tables.

All of the values in this file have #ifdef 'guards' so that they may be defined in a command line.Additionally, TpmBuildSwitches.h allows an additional file to be specified in the compiler command line and preset any of these values.

### **A.2 TpmProfile.h**

**[[TpmProfile\_h]]**

#### **A.3 TpmSizeChecks.c**

**[[TpmSizeChecks]]**

#### **Annex B**  (informative) **Library-Specific**

#### **B.1 Introduction**

This clause contains the files that are specific to a cryptographic library used by the TPM code.

Three categories are defined for cryptographic functions:

- 1) big number math (asymmetric cryptography),
	- 2) symmetric ciphers, and
	- 3) hash functions.

The code is structured to make it possible to use different libraries for different categories. For example, one might choose to use OpenSSL for its math library, but use a different library for hashing and symmetric cryptography. Since OpenSSL supports all three categories, it might be more typical to combine libraries of specific functions; that is, one library might only contain block ciphers while another supports big number math.

### **B.2 OpenSSL-Specific Files**

#### **B.2.1. Introduction**

The following files are specific to a port that uses the OpenSSL library for cryptographic functions.

#### **B.2.2. Header Files**

#### **B.2.2.1. TpmToOsslHash.h**

**[[TpmToOsslHash\_h]]**

# **B.2.2.2. TpmToOsslMath.h**

**[[TpmToOsslMath\_h]]**

# **B.2.2.3. TpmToOsslSym.h**

**[[TpmToOsslSym\_h]]**

#### **B.2.3. Source Files**

### **B.2.3.1. TpmToOsslDesSupport.c**

**[[TpmToOsslDesSupport]]**

### **B.2.3.2. TpmToOsslMath.c**

**[[TpmToOsslMath]]**

### **B.2.3.3. TpmToOsslSupport.c**

**[[TpmToOsslSupport]]**

#### **Annex C**  (informative) **Simulation Environment**

#### **C.1 Introduction**

These files are used to simulate some of the implementation-dependent hardware of a TPM. These files are provided to allow creation of a simulation environment for the TPM. These files are not expected to be part of a hardware TPM implementation.

#### **C.2 Cancel.c**

**[[Cancel]]**

#### **C.3 Clock.c**

**[[Clock]]**

### **C.4 Entropy.c**

**[[Entropy]]**

# **C.5 LocalityPlat.c**

**[[LocalityPlat]]**

#### **C.6 NVMem.c**

**[[NVMem]]**

#### **C.7 PowerPlat.c**

**[[PowerPlat]]**

### **C.8 PlatformData.h**

**[[PlatformData\_h]]**

#### **C.9 PlatformData.c**

**[[PlatformData]]**

#### **C.10 PPPlat.c**

**[[PPPlat]]**

### **C.11 RunCommand.c**

**[[RunCommand]]**

### **C.12 Unique.c**

**[[Unique]]**

### **C.13 DebugHelpers.c**

**[[DebugHelpers]]**

#### **C.14 Platform.h**

**[[Platform\_h]]**

#### **C.15 PlatformACT.h**

**[[PlatformACT\_h]]**

### **C.16 PlatformACT.c**

**[[PlatformACT]]**

#### **C.17 PlatformClock.h**

**[[PlatformClock\_h]]**

#### **Annex D**  (informative) **Remote Procedure Interface**

#### **D.1 Introduction**

These files provide an RPC interface for a TPM simulation.

The simulation uses two ports: a command port and a hardware simulation port. Only TPM commands defined in TPM 2.0 Part 3 are sent to the TPM on the command port. The hardware simulation port is used to simulate hardware events such as power on/off and locality; and indications such as \_TPM\_HashStart.

# **D.2 TpmTcpProtocol.h**

**[[TpmTcpProtocol\_h]]**

### **D.3 TcpServer.c**

**[[TcpServer]]**
## **D.4 TPMCmdp.c**

**[[TPMCmdp]]**

## **D.5 TPMCmds.c**

**[[TPMCmds]]**